## Free Wi-Fi ご利用いただけます。

## **ご利用の際は以下の設定を お願いいたします。**

 $\blacksquare$  SSID :

 $\blacksquare$  PASS :

**【利用可能エリア】 外来待合、病棟デイルーム、 4階及び5階の個室**

**※ 各種設定やご質問に関しては、 当センターではサポートできませんので、 ご了承ください。**

**─ ご利用時間 6:00~21:30 ─**

**【Wi-Fiかんたん登録】** こちらのQRコードを 読み取ることで、 簡単に接続先の登録 ができます。

## Free Wi-Fi サービス接続ガイド

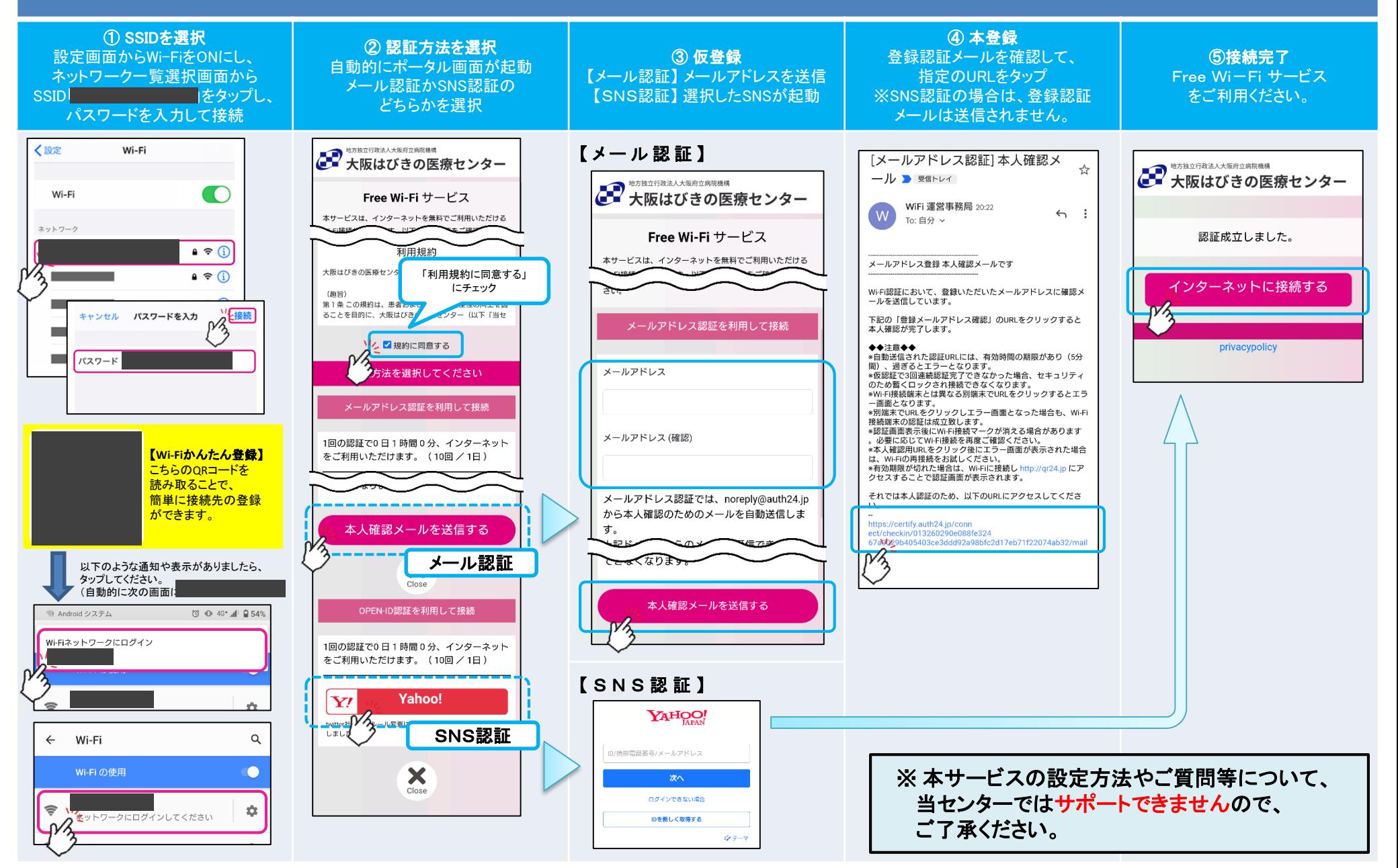